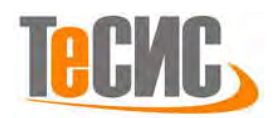

## Базовый учебный курс «Введение в Isight»

Isight - программный комплекс для автоматизации расчётных процессов путем интеграции в единые расчётные цепочки различных программных комплексов, а также решения задач параметрической оптимизации (Process Integration and Design Optimization - PIDO).

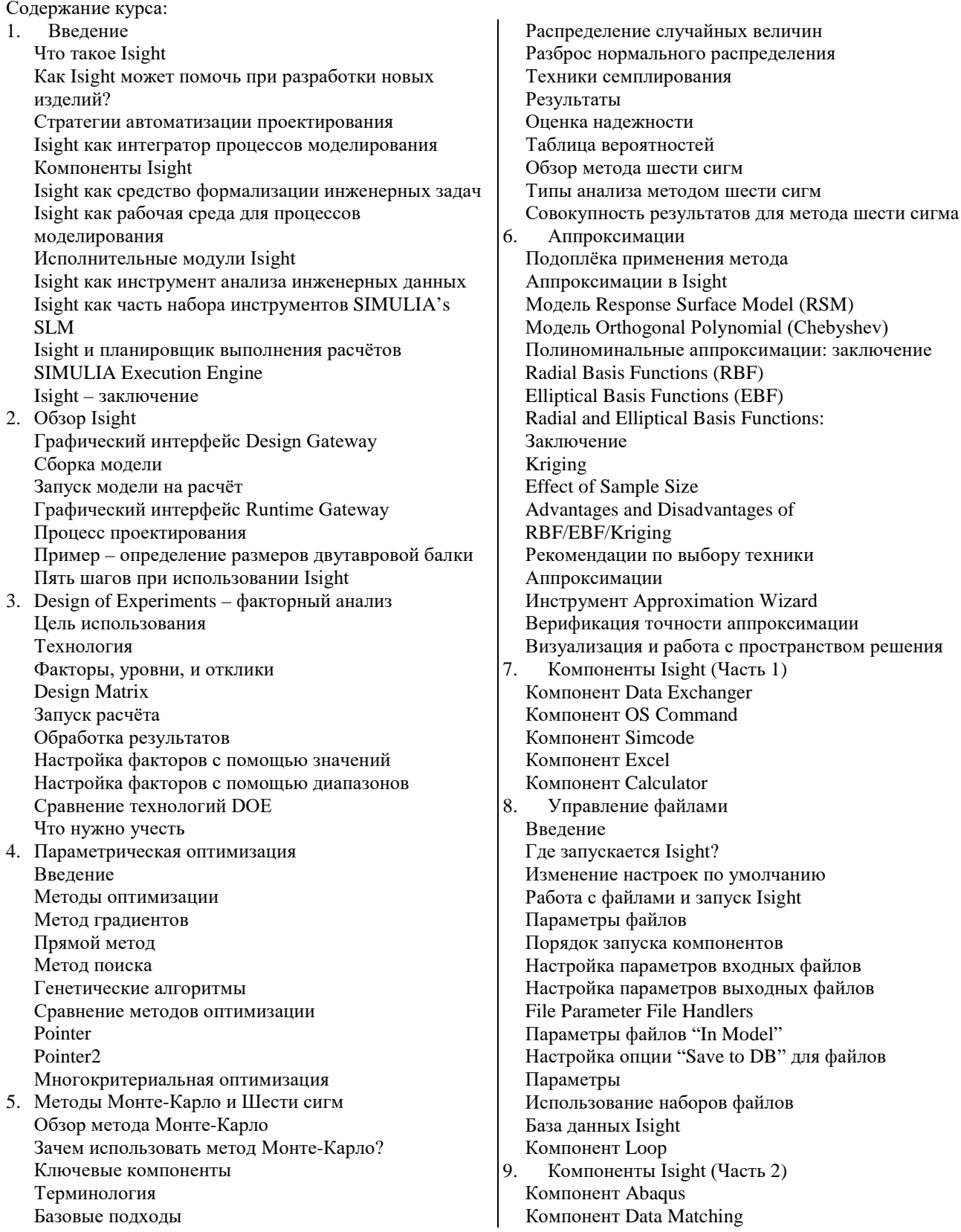

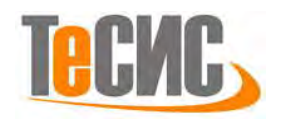

С помощью Isight вы можете создавать настраиваемые процессы моделирования, позволяющие автоматизировать исследование пространства решения при определении параметров проектируемой конструкции, и определения оптимальных значений для выбранных параметров.

Курс предназначен для инженеров и научных сотрудников, которые решают задачи математической оптимизации и исследования поведения математических моделей, перед которыми встают задачи автоматизации расчётных процессов, выполняющихся в нескольких программных комплексах.

Курс состоит из теоретических лекций и практических занятий.

Продолжительность курса – 16 часов (2 дня).

[Подать заявку на обучение](https://tesis.com.ru/cae_brands/abaqus/training.php#request)